# Mathématiques Générales 1 Feuille d'exercice 2

# Institut Villebon-Charpak

Année 2017 - 2018

Dans cette feuille,  $K$  désigne  $\mathbb R$  ou  $\mathbb C$ .

# 0.1 Espaces vectoriels (ou pas)

Les ensembles suivants sont-ils des espaces vectoriels ? Justifier votre réponse.

1. 
$$
\{(x, y) \in \mathbb{R}^2, xy - y - 2x + 2 = 0\}
$$
  
\n2.  $\{P \in \mathbb{C}[X], \deg(P) \le 3\}$   
\n3.  $\{P \in \mathbb{C}[X], \exists Q \in \mathbb{C}[X], P = (X^2 + 1)Q\}$   
\n4.  $\{z \in \mathbb{C}, e^z = 1\}$   
\n5.  $\{f \in \mathcal{F}([0, 1], \mathbb{C}), \exists M \ge 0, \forall x \in [0, 1], |f(x)| \le M\}$   
\n6.  $\{f \in \mathcal{F}([0, 1], \mathbb{C}), \exists a, b \in \mathbb{C}, \forall x \in [0, 1], f(x) = ax + b\sqrt{1 + x}\}$   
\n7.  $\{f \in C^2([0, 1], \mathbb{C}), f''(1) + 3f'(\pi) - 5f(10) = 0\}$   
\n8.  $\{(u_n)_{n \in \mathbb{N}} \in \mathcal{F}(\mathbb{N}, \mathbb{R}), \lim_{n \to \infty} u_n = 0\}$   
\n9.  $\{(u_n)_{n \in \mathbb{N}} \in \mathcal{F}(\mathbb{N}, \mathbb{R}), \forall n \in \mathbb{N}, u_{2n} = u_n\}$   
\n10.  $\{f \in C^1(\mathbb{R}), \forall x \in \mathbb{R}, f'(x) = f(2x)\}$   
\n11.  $(\star) \{f \in C^0([0, 1], \mathbb{R}), (\int_0^1 f(t)dt)^2 = \int_0^1 f(t)^2 dt\}$ 

# 1 Changements de base

# 1.1 Dans  $\mathbb{R}^3$

Soit  $u : \mathbb{R}^3 \longrightarrow \mathbb{R}^3$  l'endomorphisme de  $\mathbb{R}^3$  défini pour tout  $(x, y, z) \in \mathbb{R}^3$  par

$$
u(x, y, z) = (-3x - 5y - 3z, 3x + 5y + 2z, -x - 2y + z)
$$

- 1. Écrire la matrice de l'endomorphisme  $u$  dans la base canonique de  $\mathbb{R}^3$ .
- 2. Montrer que  $\mathcal{B} = ((-1, 1, 2), (0, -1, 1), (1, 1, 1))$  est une base de  $\mathbb{R}^3$ .
- 3. Écrire la matrice de l'endomorphisme  $u$  dans la base canonique. En déduire la matrice de  $u$  dans la base B.

#### 1.2 Symétries axiales

On se place dans l'espace  $E = \mathbb{R}^2$ .

- 1. Soit  $D \subset \mathbb{R}^2$  une droite dans le plan. Montrer que la symétrie par rapport à l'axe D est une application linéaire si et seulement si  $D$  passe par l'origine.
- 2. Ecrire la matrice dans la base canonique de la symétrie par rapport a l'axe d'équation  $y = 0$ .
- 3. Même questions pour les symétries d'axe  $x = 0, y = x, y = 2x$ .
- 4. Montrer que ces matrices sont diagonalisables. Que représentent géométriquement les espace propres associés à 1 et  $-1$  ?

#### 1.3 Rotations dans le plan

On se place dans l'espace  $E = \mathbb{R}^2$ .

- 1. Ecrire la matrice dans la base canonique de la rotation d'angle  $\theta \in \mathbb{R}$  et de centre  $(0, 0)$ .
- 2. Diagonaliser cette matrice dans C.

#### 1.4 Un projecteur

Soit  $p : \mathbb{R}^2 \to \mathbb{R}^2$  l'application définie pour tout  $(x, y) \in \mathbb{R}^2$  par  $p(x, y) = \frac{1}{2}(x + y, x + y)$ .

- 1. Écrire la matrice de l'endomorphisme  $p$  dans la base canonique de  $\mathbb{R}^2$ .
- 2. Vérifier que  $p^2 = p$ .
- 3. Montrer que  $\mathcal{B} = ((1,1),(1,-1))$  est une base de  $\mathbb{R}^2$ .
- 4. Écrire la matrice M de p dans la base B, en déduire que p est diagonalisable. Vérifier que  $M^2 = M$ .

#### 1.5 Polynômes

On considère les polynômes

$$
f_1(X) = 2X^2 + 1
$$
  $f_2(X) = X^2 + X$   $f_3(X) = X + 3$ 

- 1. Montrer que  $\mathcal{B} = (f_1, f_2, f_3)$  est une base de  $\mathbb{R}_2[X]$ .
- 2. On note  $\mathcal{B}_0 = (1, X, X^2)$  la base canonique de  $\mathbb{R}_2[X]$ . Ecrire la matrice de passage  $P = \text{mat}(\mathcal{B}, \mathcal{B}_0)$ . En déduire la matrice mat $(\mathcal{B}_0, \mathcal{B})$ .
- 3. On considère les polynômes

$$
A(X) = 3X^2 + 2X + 1 \qquad B(X) = 3X^2 + 2X + 4 \qquad C(X) = 2X^2 + X + 4
$$

Exprimer A,  $B$  et  $C$  dans la base  $B$ .

#### 1.6  $(\star)$  Polynômes de Lagrange

On définit les polynômes

$$
L_1(X) = \frac{(X-2)(X-3)}{2} \qquad L_2(X) = -\frac{(X-1)(X-3)}{2} \qquad L_3(X) = \frac{(X-1)(X-2)}{2}
$$

On considère l'application  $u : \mathbb{R}_2[X] \to \mathbb{R}^3$  définie pour tout  $P \in \mathbb{R}_2[X]$  par

$$
u(P) = (P(1), P(2), P(3))
$$

- 1. Montrer que  $u$  est une application linéaire. Justifier que  $u$  est injective. En déduire que c'est un isomorphisme.
- 2. On note  $\mathcal{B}_{\mathbb{R}^3} = (e_1, e_2, e_3)$  désigne la base canonique de  $\mathbb{R}^3$ . Vérifier que  $u(L_i) = e_i$  pour  $1 \leq i \leq 3$ . En déduire que  $\mathcal{L} = (L_0, L_1, L_2)$  est une base de  $\mathbb{R}_2[X]$ . Indication : On pourra utiliser que l'image d'une base par un isormophisme est une base.
- 3. On note  $\mathcal{B}_0 = (1, X, X^2)$  la base canonique de  $\mathbb{R}_2[X]$ . Exprimer la matrice mat $(\mathcal{L}, \mathcal{B}_0)$ .
- 4. Si  $P \in \mathbb{R}_2[X]$ , exprimer P dans la base  $\mathcal L$  (on exprimera le résultat en fonction des nombres  $P(1)$ ,  $P(2)$  et  $P(3)$ ).
- 5. En déduire l'inverse de la matrice

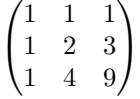

### 1.7  $(\star)$  Suites de Fibonacci

On considère l'ensemble

$$
E = \{(u_n)_{n \ge 0} \in \mathcal{F}(\mathbb{N}, \mathbb{R}), \forall n \in \mathbb{N}, u_{n+2} - u_{n+1} - u_n = 0\}
$$

On note  $e = (e_n)_{n>0}, f = (f_n)_{n>0} \in \mathcal{F}(\mathbb{N}, \mathbb{R})$  les suites définies par récurrence par

$$
e_0 = 1, f_0 = 0 \qquad e_1 = 0, f_1 = 1
$$

et pour tout  $n \in \mathbb{N}$ 

$$
e_{n+2} = e_{n+1} + e_n \qquad f_{n+2} = f_{n+1} + f_n
$$

- 1. Montrer que E est un sous-espace vectoriel de  $\mathcal{F}(\mathbb{N}, \mathbb{R})$ .
- 2. Montrer que  $e, f \in E$ , et que la famille  $\mathcal{B}_0 = (e, f)$  forme une base de E. Si  $u = (u_n)_{n \in \mathbb{N}} \in E$  quelles sont les coordonnées de  $u$  dans la base  $\mathcal{B}_0$  ?

3.

- 4. Factoriser le polynôme  $P = X^2 X + 1$ . Dans la suite on note  $x_1, x_2 \in \mathbb{R}$  sont les racines de P. Montrer que  $G = ((x_1^n)_{n \geq 0}, (x_2^n)_{n \geq 0})$  est une base de E.
- 5. On considère l'application  $\sigma : E \to E$  définie pour tout  $u = (u_n)_{n \in \mathbb{N}} \in E$  et  $n \in \mathbb{N}$  par  $\sigma(u)_n = u_{n+1}$ .
	- (a) Vérifier que pour  $u \in E$ ,  $\sigma(u) \in E$ .
	- (b) Ecrire la matrice de  $\sigma$  dans la base  $\mathcal{B}_0$ .
	- (c) Ecrire la matrice de  $\sigma$  dans la base  $\mathcal{G}$ .

# 2 Diagonalisation

#### 2.1 Calculs

Diagonaliser les matrices suivantes.

$$
\begin{pmatrix} -3 & -4 \\ 2 & 3 \end{pmatrix} \qquad \begin{pmatrix} 0 & -1 \\ 2 & 3 \end{pmatrix} \qquad \begin{pmatrix} 3 & 1 \\ -2 & 0 \end{pmatrix}
$$

## 2.2 Calculs (2)

Diagonaliser les matrices suivantes.

$$
\begin{pmatrix} 7 & -6 \ 8 & -7 \end{pmatrix} \qquad \begin{pmatrix} -14 & -21 \ 10 & 15 \end{pmatrix} \qquad \begin{pmatrix} 77 & -60 \ 100 & -78 \end{pmatrix}
$$

#### 2.3 Calculs (3)

Diagonaliser les matrices suivantes si cela est possible

$$
A = \begin{pmatrix} 0 & 2 & -1 \\ 3 & -2 & 0 \\ -2 & 2 & 1 \end{pmatrix} \qquad B = \begin{pmatrix} 1 & 4 & -2 \\ 0 & 6 & -3 \\ -1 & 4 & 0 \end{pmatrix}
$$

# 2.4 Permutation circulaire

On considère l'application  $a: \mathbb{C}^3 \to \mathbb{C}^3$  définie pour tout  $(x, y, z) \in \mathbb{C}$  par  $u(x, y, z) = (y, z, x)$ .

- 1. Écrire la matrice A de l'endomorphisme a dans la base canonique de  $\mathbb{R}^3$ .
- 2. Calculer  $a^2$  et  $a^3$ . En déduire que  $A^3 I_3 = 0$ .
- 3. Diagonaliser A.

#### 2.5 Sinusoïdes

Soit  $\omega \in \mathbb{R}$  un réel. On considère l'ensemble

$$
E = \{ f \in \mathcal{F}(\mathbb{R}, \mathbb{C}), \exists a, b \in \mathbb{C}, \forall x \in \mathbb{R}, f(x) = a\cos(\omega x) + b\sin(\omega x) \}
$$

Et on considère les applications  $D : E \to E$  définie pour tout  $f \in E$  par  $D(f) = f'$ .

- 1. Montrer que E est sous-espace vectoriel de  $\mathcal{F}(\mathbb{R}, \mathbb{C})$ .
- 2. Montrer que  $\mathcal{T} = (x \mapsto \cos(\omega w), x \mapsto \sin(\omega x))$  est une base de E, en déduire que dim  $E = 2$ .
- 3. Montrer que  $\mathcal{E} = (x \mapsto e^{i\omega x}, x \mapsto e^{-i\omega x})$  est une base de E.
- 4. Ecrire les matrices de passage mat $(\mathcal{E}, \mathcal{T})$  et mat $(\mathcal{T}, \mathcal{E})$ .
- 5. Montrer que si  $f \in E$ , alors  $f' \in E$ .
- 6. Montrer que l'application  $D$  est linéaire. Ecrire la matrice de  $D$  dans la base  $\mathcal T$  et la base  $\mathcal E$ .
- 7. En déduire que pour tout  $\omega \in \mathbb{R}$  la matrice

$$
\begin{pmatrix} 0 & \omega \\ -\omega & 0 \end{pmatrix}
$$

est diagonalisable dans C, et expliciter une diagonalisation.

# 2.6 Un endomorphisme de  $\mathcal{M}_2(\mathbb{C})$

On considère la matrice  $A = \begin{pmatrix} 0 & 1 \\ 1 & 0 \end{pmatrix}$  et l'endomorphisme

$$
f: \mathcal{M}_2(\mathbb{C}) \longmapsto \mathcal{M}_2(\mathbb{C})
$$

$$
M \longrightarrow AM
$$

- 1. Déterminer les valeurs propres de  $f$  et les sous-espaces propres associés.
- 2. L'endorphisme f est-il diagonalisable ?
- 3. Ecrire la matrice de f dans la base canonique de  $\mathcal{M}_2(\mathbb{R})$ .
- 4. Quelle relation matricielle avons-nous prouvé?

#### 2.7 Un endomophisme de  $\mathbb{R}_3[X]$

Soit  $u : \mathbb{R}_3[X] \to \mathbb{R}_3[X]$  l'endomorphisme de  $\mathbb{R}_3[X]$  défini pour tout polynôme  $P = a_3X^2 + a_2X^2 + a_1X + a_0$ par 2

$$
f(P) = (a_0 + 2a_1 - 2a_2 - a_3)x^3 + (a_2 - a_1)x^2
$$

- 1. Ecrire la matrice U de u dans la base canonique de  $\mathbb{R}_3[X]$ .
- 2. Quel est le rang de  $U$  ? Qu'en déduisez-vous ?
- 3. Calculer  $U^2$  et  $U^3$ , et en déduire  $U^3 U$ .
- 4. La matrice U est-elle diagonalisable ? Si oui, diagonalisez la.

### 2.8  $(*)$

On considère la matrice  $M \in \mathcal{M}_n(\mathbb{R})$  définie par

$$
M = \begin{pmatrix} 0 & 0 & \dots & 0 & 1 \\ 0 & 0 & \dots & 0 & 2 \\ \vdots & \vdots & \ddots & \vdots & \vdots \\ 0 & 0 & \dots & 0 & n-1 \\ 1 & 2 & \dots & n-1 & n \end{pmatrix}
$$

- 1. Quel est le rang de M ?
- 2. En déduire que  $0$  est valeur propre de  $M$ .
- 3. Déterminer une base de  $E_0(M) = \text{ker}(M)$ .
- 4. Combien reste-t-il de valeur propres à trouver ? Les déterminer.
- 5. La matrice M est-elle diagonalisable ? Si oui, la diagonaliser.

#### 2.9  $(*)$

On considère la matrice  $H \in \mathcal{M}_n(\mathbb{R})$  la matrice qui a des 1 sur toutes les coordonnées :

$$
H = \begin{pmatrix} 1 & \cdots & 1 \\ \vdots & \ddots & \vdots \\ 1 & \cdots & 1 \end{pmatrix}
$$

- 1. Calculer  $H^2$ . Trouver un polynôme  $P \in \mathbb{R}_2[X]$  tel que  $P(H) = 0$ .
- 2. En déduire que les valeurs propres de  $H$  sont 0 et n.
- 3. Donner la dimension et une base de  $E_n(H) = \text{ker}(H nI_n)$ .
- 4. Donner la dimension et une base de  $E_0(H) = \text{ker}(H)$ .
- 5. Déduire que  $H$  est diagonlisable et expliciter une diagonalisation.

# 2.10  $(\star \star)$  Une annale (Centrale 2002)

Soit  $n \in \mathbb{N}$  un entier naturel avec  $n \geq 3$ . On considère la matrice  $M \in \mathcal{M}_n(\mathbb{R})$  définie par

$$
M = \begin{pmatrix} 1 & 1 & \cdots & 1 & 1 \\ 1 & 0 & \cdots & 0 & 1 \\ \vdots & \vdots & \ddots & \vdots & \vdots \\ 1 & 0 & \cdots & 0 & 1 \\ 1 & 1 & \cdots & 1 & 1 \end{pmatrix}
$$

- 1. Quel est le rang de  $M$ ?
- 2. En déduire que 0 est valeur de  $M$ . Quel est sa multiplicité ?
- 3. Soit  $f: \mathbb{R}^n \to \mathbb{R}^n$  l'endomorphisme de  $\mathbb{R}^n$  dont la matrice dans la base canonique est A.
	- (a) Si  $(x_1, \ldots, x_n) \in \mathbb{R}^n$ , que vaut  $f(x_1, \ldots, x_n)$ ?
	- (b) Donner une base de  $\text{Im}(f)$ .
	- (c) Soit  $g = f_{|\text{Im}(f)|}$  la restriction de f à l'espace Im(f), c'est-à-dire que g est défini de la manière suivante

$$
g: \text{Im}(f) \longrightarrow \text{Im}(f)
$$

$$
x \longmapsto f(x)
$$

Écrire la matrice N de g dans la base de  $\text{Im}(f)$  trouvé précedemment. Trouver les valeurs propre de g.

4. En déduire toutes les valeurs propres de  $M$ .

# 3 Exponentielles de matrices

#### 3.1 Matrice de rotation

On considère la matrice

$$
I = \begin{pmatrix} 0 & 1 \\ -1 & 0 \end{pmatrix}
$$

- 1. Diagonaliser la matrice I.
- 2. En déduire que pour tout  $\theta \in \mathbb{R}$

$$
e^{\theta.I} = \begin{pmatrix} \cos(\theta) & \sin(\theta) \\ -\sin(\theta) & \cos(\theta) \end{pmatrix}
$$

3. En déduire que pour tous  $\theta_1, \theta_2 \in \mathbb{R}$ , on a

$$
\begin{pmatrix}\n\cos(\theta_1) & \sin(\theta_1) \\
-\sin(\theta_1) & \cos(\theta_1)\n\end{pmatrix}\n\begin{pmatrix}\n\cos(\theta_2) & \sin(\theta_2) \\
-\sin(\theta_2) & \cos(\theta_2)\n\end{pmatrix}\n=\n\begin{pmatrix}\n\cos(\theta_1 + \theta_2) & \sin(\theta_1 + \theta_2) \\
-\sin(\theta_1 + \theta_2) & \cos(\theta_1 + \theta_2)\n\end{pmatrix}
$$

En calculant le produit matriciel, retrouver les formules pour  $\cos(\theta_1 + \theta_2)$  et  $\sin(\theta_1 + \theta_2)$ .

# 3.2 Trigonométrique hyperbolique

On considère la matrice

$$
A = \begin{pmatrix} 0 & 1 \\ 1 & 0 \end{pmatrix}
$$

- 1. Diagonaliser la matrice A.
- 2. En déduire que pour tout  $t \in \mathbb{R}$ , on a

$$
e^{t.A} = \begin{pmatrix} \text{ch}(t) & \text{sh}(t) \\ \text{sh}(t) & \text{ch}(t) \end{pmatrix}
$$

où  $\operatorname{ch}(t) = \frac{e^t + e^{-t}}{2}$  $\frac{e^{-e^{-t}}}{2}$  et sh $(t) = \frac{e^{t} - e^{-t}}{2}$  $\frac{e}{2}$ .

3. En déduire que pour tous  $t_1, t_2 \in \mathbb{R}$ , on a

$$
\begin{pmatrix}\n\text{ch}(t_1) & \text{sh}(t_1) \\
\text{sh}(t_1) & \text{ch}(t_1)\n\end{pmatrix}\n\begin{pmatrix}\n\text{ch}(t_2) & \text{sh}(t_2) \\
\text{sh}(t_2) & \text{ch}(t)\n\end{pmatrix}\n=\n\begin{pmatrix}\n\text{ch}(t_1 + t_2) & \text{sh}(t_1 + t_2) \\
\text{sh}(t_1 + t_2) & \text{ch}(t_1 + t_2)\n\end{pmatrix}
$$

et tirer des formules pour  $ch(t_1 + t_2)$ , et  $sh(t_1 + t_2)$  en fonction de  $ch(t_1)$ ,  $ch(t_2)$ ,  $sh(t_1)$  et  $sh(t_2)$ 

### 3.3 Une matrice nilpotente

On considère la matrice

$$
N = \begin{pmatrix} 0 & 1 \\ 0 & 0 \end{pmatrix}
$$

- 1. Vérifier que  $N^2 = 0$ .
- 2. En déduire que pour tout  $t \in \mathbb{R}$ , on a

$$
e^{tN} = I_2 + tN = \begin{pmatrix} 1 & t \\ 0 & 1 \end{pmatrix}
$$

#### 3.4  $(\star)$  Matrices nilpotentes

Soit

$$
J = \begin{pmatrix} 0 & 1 & 0 \\ 0 & 0 & 1 \\ 0 & 0 & 0 \end{pmatrix}
$$

- 1. Calculer  $J^2$  et  $J^3$ . En déduire que  $J^n = 0$  pour tout  $n \geq 3$ .
- 2. Montrer que pour tout réel  $t \in \mathbb{R}$ , on a

$$
e^{t.J} = \sum_{n=0}^{\infty} \frac{t^n}{n!} J^n = I_3 + tJ + \frac{t^2}{2} J^2 = \begin{pmatrix} 1 & t & \frac{t^2}{2} \\ 0 & 1 & t \\ 0 & 0 & 1 \end{pmatrix}
$$

3. En déduire que pour tout  $x, y \in \mathbb{R}$ , on a

$$
\begin{pmatrix} 1 & x & \frac{x^2}{2} \\ 0 & 1 & x \\ 0 & 0 & 1 \end{pmatrix} \begin{pmatrix} 1 & y & \frac{y^2}{2} \\ 0 & 1 & y \\ 0 & 0 & 1 \end{pmatrix} = \begin{pmatrix} 1 & x+y & \frac{(x+y)^2}{2} \\ 0 & 1 & x+y \\ 0 & 0 & 1 \end{pmatrix}
$$

4. (\*\*) Pour  $n \in \mathbb{N}^*$ , on définit la matrice  $J_n \in \mathcal{M}_n(\mathbb{R})$  par

$$
J_n = \begin{pmatrix} 0 & 1 & 0 & \dots & 0 \\ 0 & 0 & 1 & \ddots & \vdots \\ \vdots & & \ddots & \ddots & 0 \\ \vdots & & & \ddots & 1 \\ 0 & \dots & \dots & \dots & 0 \end{pmatrix}
$$

(a) Montrer que pour tout réel  $t \in \mathbb{R},$  on a

$$
e^{t.J_n} = \begin{pmatrix} 1 & t & \frac{t^2}{2} & \cdots & \frac{t^{n-1}}{(n-1)!} \\ 0 & 1 & t & \ddots & \vdots \\ \vdots & & \ddots & \ddots & \frac{t^2}{2} \\ \vdots & & & \ddots & t \\ 0 & \cdots & \cdots & \cdots & 1 \end{pmatrix}
$$

(b) Soient  $x, y \in \mathbb{R}$ . En appliquant  $e^{x \cdot J_{n+1}}e^{y \cdot J_{n+1}} = e^{(x+y) \cdot J_{n+1}}$ , retrouver la formule du binôme de Newton

$$
(x+y)^n = n! \sum_{k=0}^n \frac{x^k}{k!} \frac{y^{n-k}}{(n-k)!} = \sum_{k=0}^n \binom{n}{k} x^k y^{n-k}
$$